# **SIMPLES DEMONSTRAÇÃO DO MOVIMENTO DE PROJÉTEIS EM SALA DE AULA\***

*A. M. A. Taveira A. C. M. Barreiro V. S. Bagnato*  Instituto de Físico-Química – USP São Carlos – SP

#### **Resumo**

*No Instituto de Física (USP), campus de São Carlos, foi realizada a experiência da introdução de aulas demonstrativas, no curso de Física, aos alunos do 1<sup>o</sup> ano de Engenharia. Tal estratégia, combinada com a exposição dialogada, é um recurso didático valioso para tópicos básicos de Física, que geralmente oferecem terreno árido para o ensino estimulante e a aprendizagem significativa. A utilização dos experimentos demonstrativos confeccionados foi sendo avaliada junto com os estudantes, no decorrer do semestre, por meio de questionários e registros de observação em sala de aula. A iniciativa e a proposta são de autoria de Vanderlei Bagnato, um dos autores desse artigo.* 

**Palavras-chave**: *Ensino superior, Física, aulas demonstrativas.* 

# **I. Introdução**

Através do lançamento de projéteis pode-se estudar as leis básicas da composição de movimentos ortogonais. Por meio de um simples experimento constituído de uma mangueira fixa em um suporte e uma plataforma disposta adequadamente, pode-se obter a trajetória descrita pelo projétil. O método é uma variação de outros já existentes, em que, pelos movimentos sucessivos de um anteparo, obtém-se a imagem da trajetória que é percorrida por uma bolinha de aço. Com esse sistema, pode-se medir de maneira simples as principais grandezas envolvidas no movimento de projéteis.

O estudo de lançamento de projéteis constitui uma importante parte do curso de mecânica em que as leis básicas da composição de movimentos ortogonais

 $\overline{a}$ 

<sup>\*</sup> Publicado no Caderno Catarinense de Ensino de Física, v. 9, n. 1, abr. 1992.

podem ser estudadas. É por esta razão que esse assunto está presente em todos os cursos básicos de Física, tanto na parte teórica quanto na experimental.

Demonstrações experimentais em sala de aula são raras e normalmente limitam-se a mostrar a distância alcançada pelo projétil, quase nunca obtendo diretamente a trajetória. A alternativa de uso de luz estroboscópica, além de não ser simples, necessita de equipamentos especiais.

O sistema aqui proposto para demonstração da trajetória de um projétil é de construção simples e permite obter, rapidamente, resultados dos quais podem ser deduzidas leis básicas desse tipo de movimento, através da observação direta da trajetória do corpo.

# **II. Descrição do experimento demonstrativo**

O lançamento de um projétil (horizontal ou obliquamente) é realizado com o auxílio de uma mangueira de 1,20m de comprimento e 18mm de diâmetro interno, a qual é presa em um suporte, por pinos que se movem na vertical. Cada pino possui na parte de trás um dispositivo capaz de pressioná-lo e fixá-lo no suporte, após ter-se conseguido uma posição ideal para a mangueira (vide Fig. 1). O dispositivo usado nesse experimento foi um parafuso auxiliado por uma borboleta, para melhor manuseio. A existência de um perfil adequado (detalhe Fig. 1) permite que uma bolinha de aço, com 12mm de diâmetro, role pela mangueira com perda mínima de energia e, ao atingir seu final, seja lançada, ficando sujeita somente à ação da gravidade, constituindo dessa maneira um lançamento de projétil.

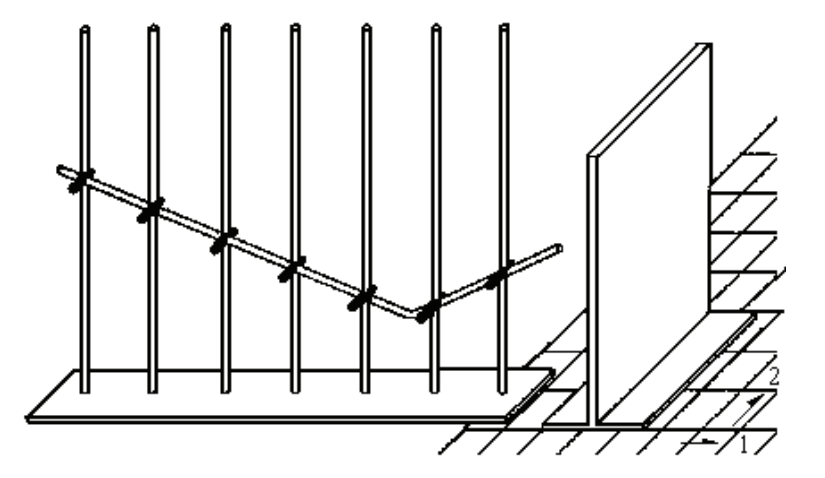

*Fig. 1 - Plataforma disposta transversalmente ao suporte da mangueira da qual será lançada a bolinha de aço. Observe que a plataforma deve ser colocada rente a uma das linhas paralelas ao suporte da mangueira.* 

Um anteparo, constituído de uma prancha vertical (Fig. 1 à direita) sobre a qual é colocado um papel branco, e sobre este um papel carbono, é disposto de tal

forma que, após colidir nele, a bolinha de aço deixe impressa sua posição. Deixandose a bolinha de aço rolar pela mangueira sempre a partir de uma mesma altura, a velocidade final atingida será a mesma, permitindo realizar várias vezes o mesmo experimento, nas mesmas condições. O deslocamento do anteparo na direção da trajetória da bolinha permite, para cada lançamento, obter uma posição de impacto, ficando impressas no papel várias alturas da trajetória (Fig. 2) ao longo de distintas posições.

O deslocamento diagonal do anteparo (Fig. 3), isto é, deslocamento na direção da mangueira e transversal a ela, permite obter, para cada lançamento, um par de pontos (x,y) da trajetória. A repetição dos lançamentos, com os deslocamentos do anteparo, deixa impressa no papel a imagem da trajetória percorrida pela bolinha de aço (Fig. 3). Após a obtenção de vários pontos impressos, a plataforma vertical pode ser colocada paralela ao plano da trajetória do projétil, permitindo ao estudante verificar, com um novo lançamento, que de fato o projétil passa por todos os pontos marcados no papel. Tanto no papel, como usando uma transparência para retroprojetor, a trajetória obtida é utilizada para demonstrar os principais conceitos de movimento no plano.

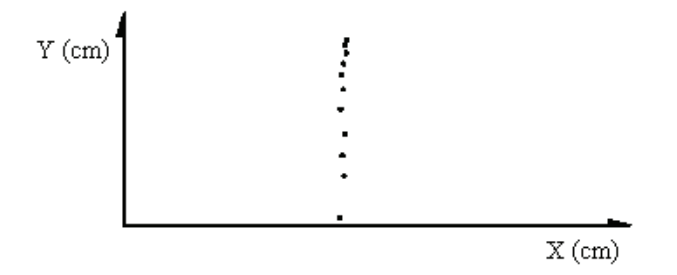

 *Fig. 2 - Gráfico do deslocamento de plataforma na direção da trajetória da bolinha.* 

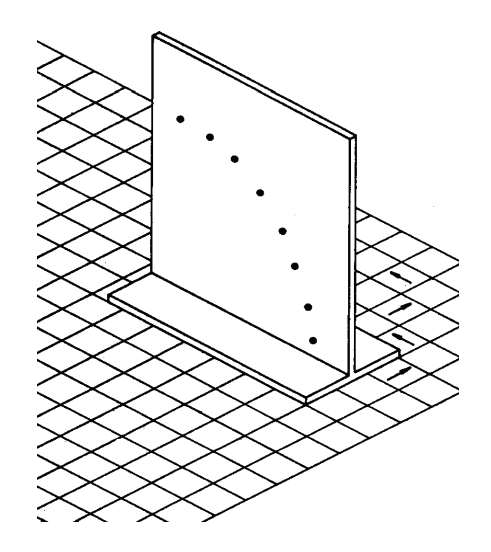

*Fig. 3 - Deslocamento diagonal do anteparo, com movimentos sucessivos da plataforma na direção da mangueira e transversal a ela.* 

#### **III. Estudo do movimento parabólico**

O lançamento horizontal é um dos exemplos mais conhecidos de movimento no plano.

Os movimentos planos (ou bidimensionais) podem ser decompostos em dois movimentos unidimensionais, que são (normalmente) as projeções em dois eixos ortogonais. O lançamento de projéteis pode então ser visto como a composição de um movimento retilíneo uniforme (na horizontal) e um de queda livre (na vertical).

Após a realização de um lançamento horizontal com o sistema descrito no item 2, obtemos a trajetória representada na Fig. 4.

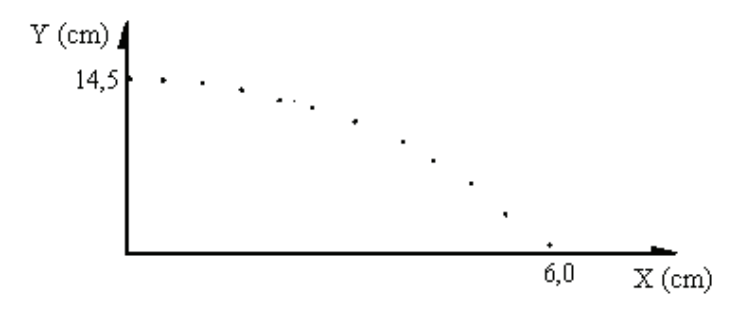

*Fig. 4 - Gráfico de um lançamento horizontal com deslocamento diagonal do anteparo.*

Como exemplo, façamos um lançamento horizontal, ou seja,  $\theta_0 = 0$  e, de acordo com a Fig. 4,  $X_{max} = 14,5cm \text{ e } Y_0 = 6,0cm$ . Adotamos g =  $9,8m/s^2$ . Combinando as equações do MRU na direção X e de MRUV na direção Y, obtemos:

$$
X_{\text{max}} = v_0 \sqrt{\frac{2Y_0}{g}}
$$
  
\n
$$
v_0 = 1.3 \, \text{Im} / s.
$$
 (1)

Para um projétil lançado segundo um ângulo  $\theta$ , temos:

$$
V_y = V_{0y} + at \tag{2}
$$

$$
V_x = V_{0x} \tag{3}
$$

$$
Y = Y_0 + V_{0y}t + \frac{1}{2}at^2
$$
 (4)

$$
X = X_0 + V_{0x}t \tag{5}
$$

no qual  $a = -g eV_{0x} eV_{0y}$  são componentes da velocidade inicial, dados por:

$$
V_{0x} = V_0 \cos \theta \quad e \quad V_{0y} = V_0 \sin \theta \tag{6}
$$

Usando o ângulo de lançamento nas equações horárias podemos obter a trajetória do corpo como descrevendo uma parábola dada por:

$$
Y = Y_0 + xtg\theta - \frac{gx^2}{2V_0^2 \cos^2 \theta}.
$$
 (7)

Para exemplificar a demonstração, realizamos, inicialmente, um lançamento oblíquo em um ângulo de 45°. O resultado da trajetória para esse caso está mostrado na Fig. 5.

Conforme os resultados e através da observação da Fig. 5, vê-se que, quando Y é máximo,  $X = 6,75$  cm. Adotando  $g = 9,8$  m/s<sup>2</sup>, temos:

$$
X_{(ymax)} = (alcancel\ m\acute{a}ximo) / 2 = (V_0^2 \text{ sen } 2\theta) / 2g
$$
  
\n
$$
V_0 = 1,15m / s .
$$
\n(8)

Conhecendo essa velocidade, podemos determinar o tempo de movimento como:

$$
t_{\text{total}} = (alcancel_x) / V_0 \cos \theta \tag{9}
$$

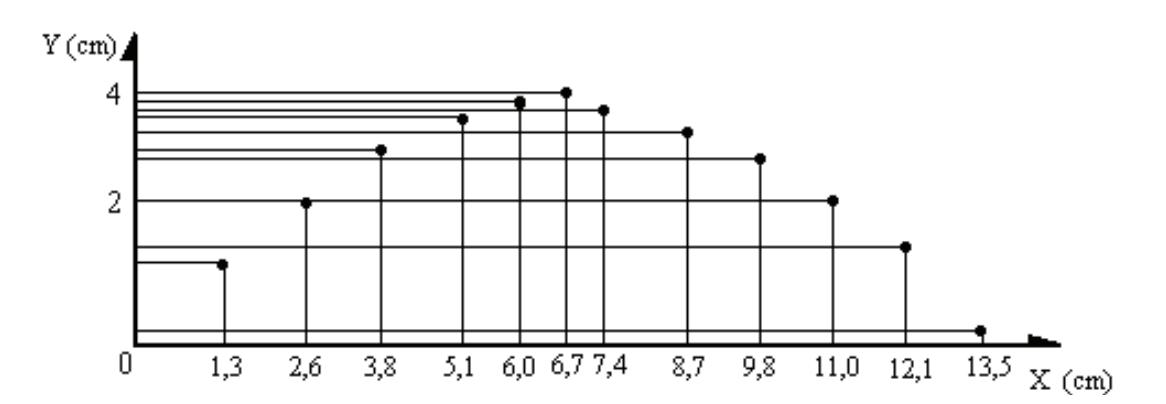

*Fig. 5 - Gráfico de um lançamento oblíquo em um ângulo de 45°.*

$$
t_{total} = (alcancel_x)/V_0 \cos \theta
$$
  
\n
$$
t_{total} = 0,166s.
$$
 (9)

Sabendo o tempo total, podemos obter o tempo para cada parte através da equação  $X = V_{0x}t$ , de modo que podemos considerar o eixo horizontal como o eixo dos tempos e do mesmo gráfico Y(X) obter Y(t). Assim, através do resultado da Fig. 5, podemos montar a tabela 1.

Tabela 1 – Várias posições obtidas no plano e respectivos intervalos de tempo gastos em cada deslocamento.

| $Y_1 = 0,0025m$  | $X_1 = 0,135m$  | $t_1 = 0,166s$ |
|------------------|-----------------|----------------|
| $Y_2 = 0.0125m$  | $X_2 = 0.013m$  | $t_2 = 0.015s$ |
| $Y_3 = 0.0170m$  | $X_3 = 0,121m$  | $t_3 = 0,148s$ |
| $Y_4 = 0,0230m$  | $X_4 = 0.026m$  | $t_4 = 0.031s$ |
| $Y_5 = 0.0250$ m | $X_5 = 0,110m$  | $t_5 = 0.135s$ |
| $Y_6 = 0,0300$ m | $X_6 = 0.098$ m | $t_6 = 0,120s$ |
| $Y_7 = 0.0310m$  | $X_7 = 0.038$ m | $t_7 = 0.046s$ |
| $Y_8 = 0.0350m$  | $X_8 = 0.087$ m | $t_8 = 0,107s$ |

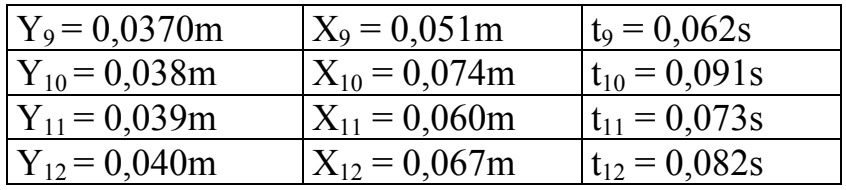

Para estudar a lei do alcance para ângulos complementares, realizamos um lançamento oblíquo com  $\theta = 30^{\circ}$  e outro com  $\theta = 60^{\circ}$ , mantendo a velocidade inicial de lançamento. Ambos os resultados estão mostrados na Fig. 6.

 $X_{\text{max}} = (V_0^2 \text{ sen } 2\theta) / g$ .

E, portanto, como sen  $2 \times 30^{\circ}$  = sen  $2 \times 60^{\circ}$ , temos o mesmo alcance, como obtido no experimento.

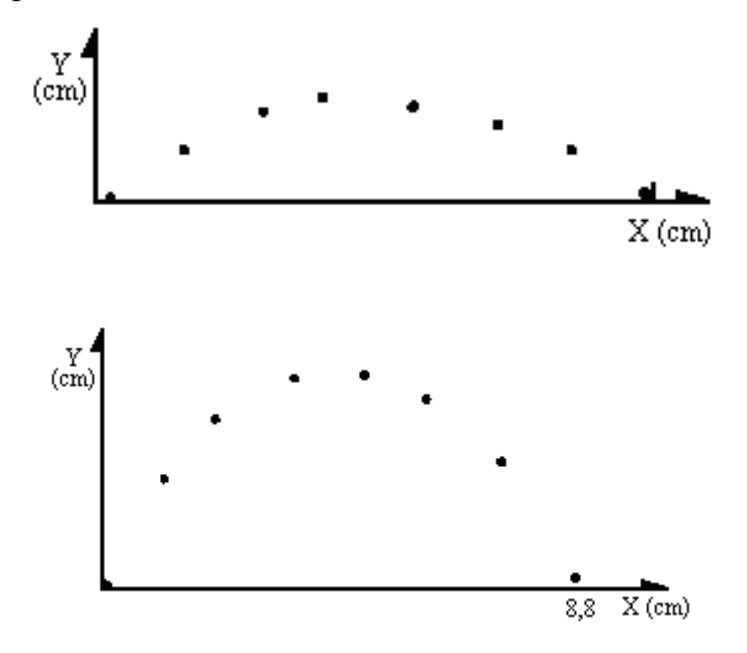

*Fig. 6 - Gráfico de lançamento oblíquo em ângulos de 30° e 60°.* 

#### **Agradecimento**

Agradecemos, em especial, a C. B. Bretãs e E. Santoni, Técnicos Especializados do L.E.F.

# **Referências Bibliográficas**

BONJORNO, R. F. S. A. **Física 1**. São Paulo: FTD, 1985.

NUSSENZVEIG, H. M. **Curso de Física Básica**. São Paulo: Edgar Blücher, 1981.

RESNICK, R.; HALLIDAY, D. **Física 1**. Rio de Janeiro: Livro Técnico e Científico, 1973.